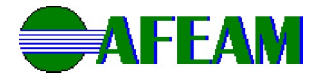

# PROGRAMA DE MICROCRÉDITO - AFEAM MOTOTAXISTA

#### RELAÇÃO DE DOCUMENTOS

#### (Digitalizar os documentos originais e enviar em Foto ou PDF)

# DOCUMENTOS PESSOAIS – TITULAR

Carteira Nacional de Habilitação – CNH (Frente e verso), em validade;

Foto do Proponente Segurando a CNH (Frente e Verso);

Certidão de Casamento ou União Estável ou Divórcio, ou Óbito (conforme o caso);

Se Casado ou União Estável, apresentar Documento de Identificação do Cônjuge (RG e CPF ou CNH, CTPS, Carteira Profissional ou outros documentos oficiais), em validade;

Comprovante de residência (do mês atual ou do mês anterior):

- Imóvel Próprio: Apresentar uma das contas a seguir: Conta de água, energia, telefone fixo ou movel, IPTU, fatura de cartão de crédito, conta de Tv por assinatura, ou;
- Imóvel alugado: Contrato de aluguel vigente com assinaturas reconhecidas em cartório, acrescido do comprovante de endereço do imóvel alugado (atualizado com CEP) em nome do proprietário ou;
- Declaração de Residência/Cessão: (Formulário disponível no Site da AFEAM) com assinatura reconhecida em cartório, acrescido de comprovante de endereço do imóvel cedido (atualizado com CEP) em nome do proprietário.

# COMPROVANTE DE DADOS BANCÁRIOS

Apresentar conta corrente (qualquer banco) ou conta poupança (somente do Banco Bradesco) em nome do titular.

Obs: Não serão aceitas contas: salário, Beneficio/INSS, Poupança ou Universitária.

## DOCUMENTOS ADICIONAIS PARA FINANCIAMENTO.

- Fotos do Proponente junto à moto;
- Fotos da frente, laterais e parte traseira da moto constando a placa.

Documento do veículo (licenciamento anual – CRLV) em nome do proprietário;

Certificado de conclusão dos cursos de mototaxista ou motofretista do DETRAN/AM em nome do titular do financiamento;

## Crachá ou Autorização ou Protocolo de Renovação na Prefeitura em validade, quando for o caso.

## OBSERVAÇÕES:

- 1. Outros documentos e informações adicionais, poderão ser solicitadas durante a análise da proposta, caso necessárias;
- 2. Documento Passível de alteração;

Data da vigência: 07.03.2022

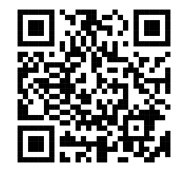

Aponte a câmera do seu celular para o QrCode e acesse o site